# **DIGITUS**

# **USB Type-C™ auf HDMI Adapter, 4K/30 Hz**

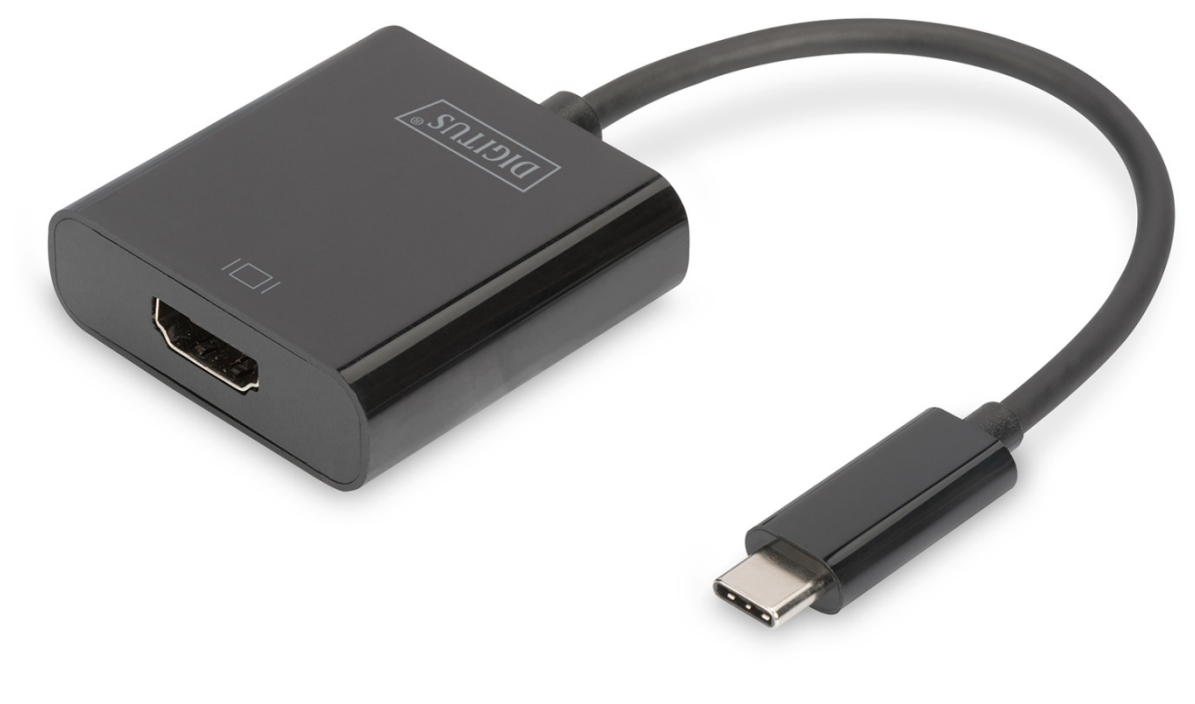

**Bedienungsanleitung**  DA-70852

#### **Produkteigenschaften**

Der USB Type-C™ 4K HDMI Grafik-Adapter ermöglicht den Anschluss von Fernseher, Monitor oder Projektor and einem USB-C™ Gerät. Die höchstmögliche Auflösung hierbei: UHD (4K/30Hz). Er eignet sich für alle Betriebssysteme: Windows®, Mac®, Google Chrome®. Der Adapter gehört zum Must-Have-Zubehör, egal ob privat beim Anschluss Ihres Notesbooks an einen TV oder auch beruflich bei Präsentationen über einen HDMI-Projektor.

### **Funktionelle Beschreibung**

- 1. Chipsatz: AG9310
- 2. Unterstützt USB3.1-Eingang und HDMI-Ausgang.
- 3. 5,4 Gbit/s (HBR2), 2,7 Gbit/s (HBR), 1,62 Gbit/s Datenkanal.
- 4. Unterstützt folgende Auflösungen: 4K x 2K bei 24 Hz, 25 Hz, 30 Hz;1080P bei 24 Hz, 50 Hz, 60 Hz,720P, 480P, 576i und 480i, bei 50 Hz und 60 Hz

## **Packungsinhalt**

- 1. USB Type-C™ 4K HDMI Grafikadapter
- 2. 1 x Benutzerhandbuch

### **Spezifikationen**

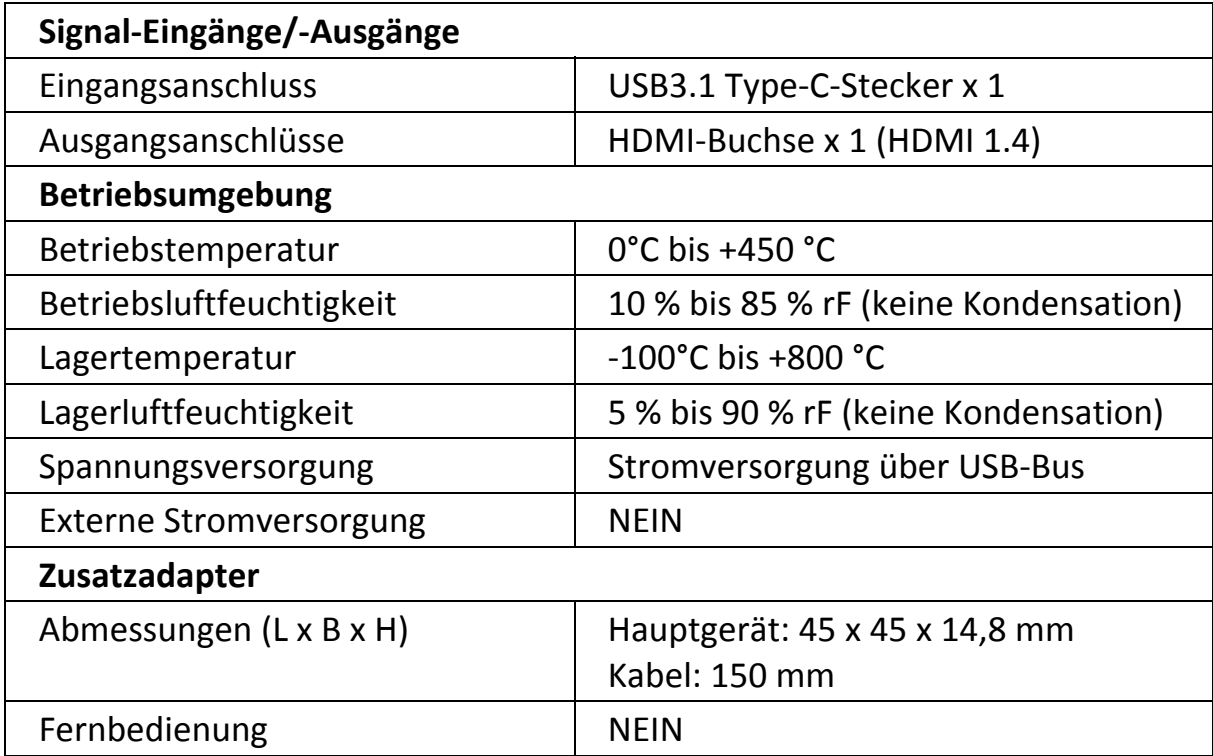

#### **Anwendung**

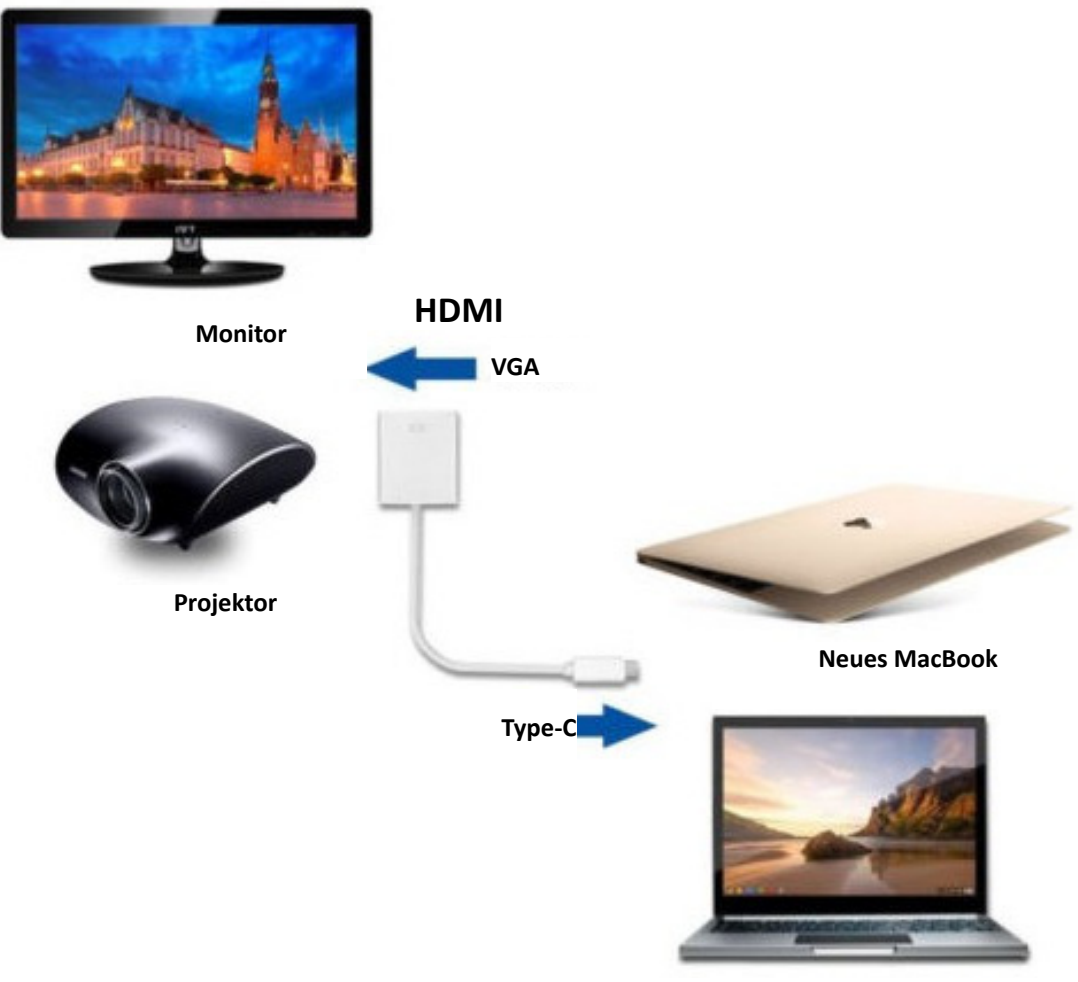

**Chromebook Pixel** 

- 1. Verbinden Sie den USB-C-Anschluss dieses Produkts mit einem Macbook®
- 2. Verbinden Sie den HDMI-Ausgang dieses Produkts über ein HDMI-Kabels mit einem HD-Fernseher

Hiermit erklärt die Assmann Electronic GmbH, dass die gedruckte Konformitätserklärung dem Produkt beiliegt. Sollte die Konformitätserklärung fehlen, kann diese postalisch unter der unten genannten Herstelleradresse angefordert werden.

**www.assmann.com**  Assmann Electronic GmbH Auf dem Schüffel 3 58513 Lüdenscheid **Germany** 

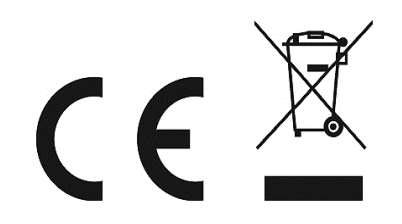